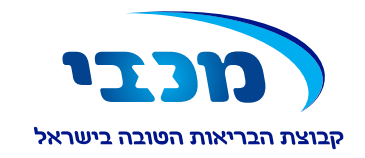

# טופס מותאם למילוי במהשב

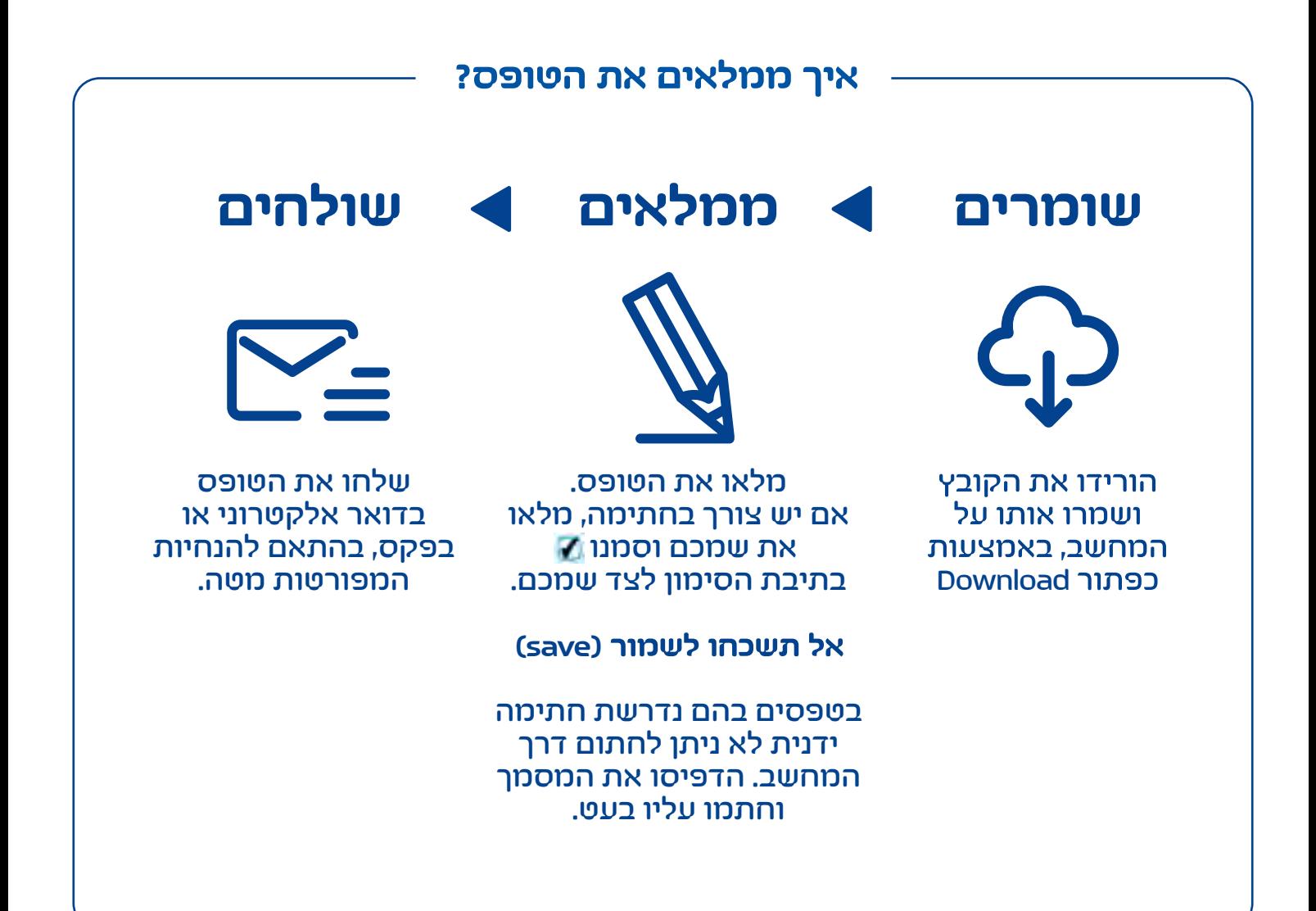

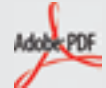

### **הקובץ לא נפתח?**

יש לפתוח את הקובץ באמצעות הגרסה העדכנית של תוכנת אדובי רידר (Adobe Reader). אם התוכנה אינה מותקנת על המחשב שלכם, הורידו אותה בחינם מאתר Adobe<

אם התוכנה מתריעה שיש להוריד חבילת גופנים (fonts(, אשרו והתקינו אותה לפי ההוראות. לא הצלחתם? למידע נוסף על פתיחת קבצי PDF והתקנת תוכנת אדובי רידר >

אנא שימו לב לכך שמידע הנשלח באמצעות דואר אלקטרוני עלול להיחשף בפני גורמים לא רצויים ברשת האינטרנט. בעצם משלוח מידע למכבי שירותי בריאות באמצעות דואר אלקטרוני, הנכם פוטרים את מכבי שירותי בריאות מאחריות לדליפת המידע לגורמים לא רצויים ברשת האינטרנט, וזאת בטרם הגיע המידע אל מכבי שירותי בריאות.

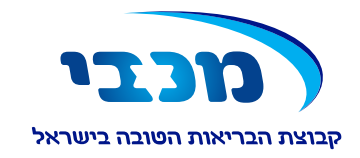

## **בקשה למימון או החזר דמי חנייה לחבר/ה עם מוגבלות הרשום/ה כזכאי/ת במערכת**

### **פרטי החבר/ה:**

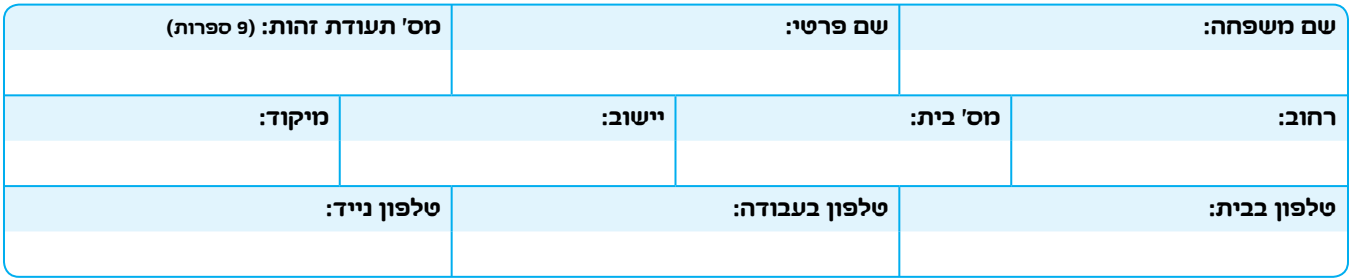

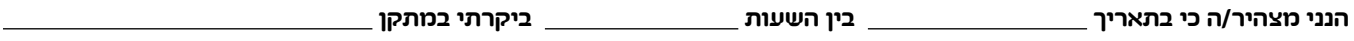

**של מכבי, למטרת אצל הרופא/המטפל ,**

**העת לא הייתה בסמוך למתקן בו ביקרתי חנייה פנויה ללא תשלום.**

**נא צרף את כרטיס החנייה שהונפק בכניסתך לחניון שבהסדר** או **את החשבונית** המקורית **שהונפקה בגין התשלום לחניון שאינו בהסדר.**

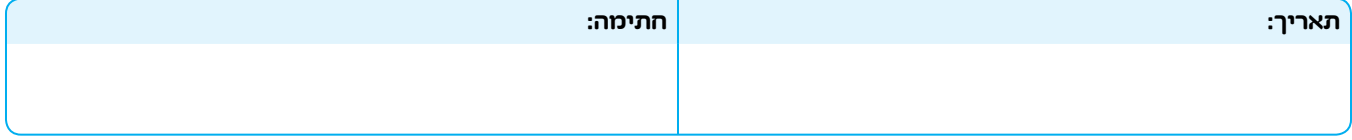

#### **פרטי הגורם המטפל:**

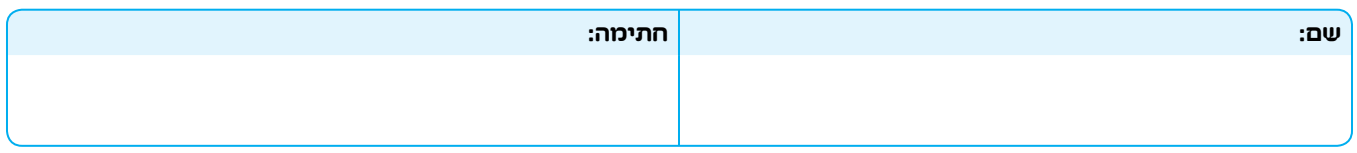